# **Inhaltsverzeichnis**

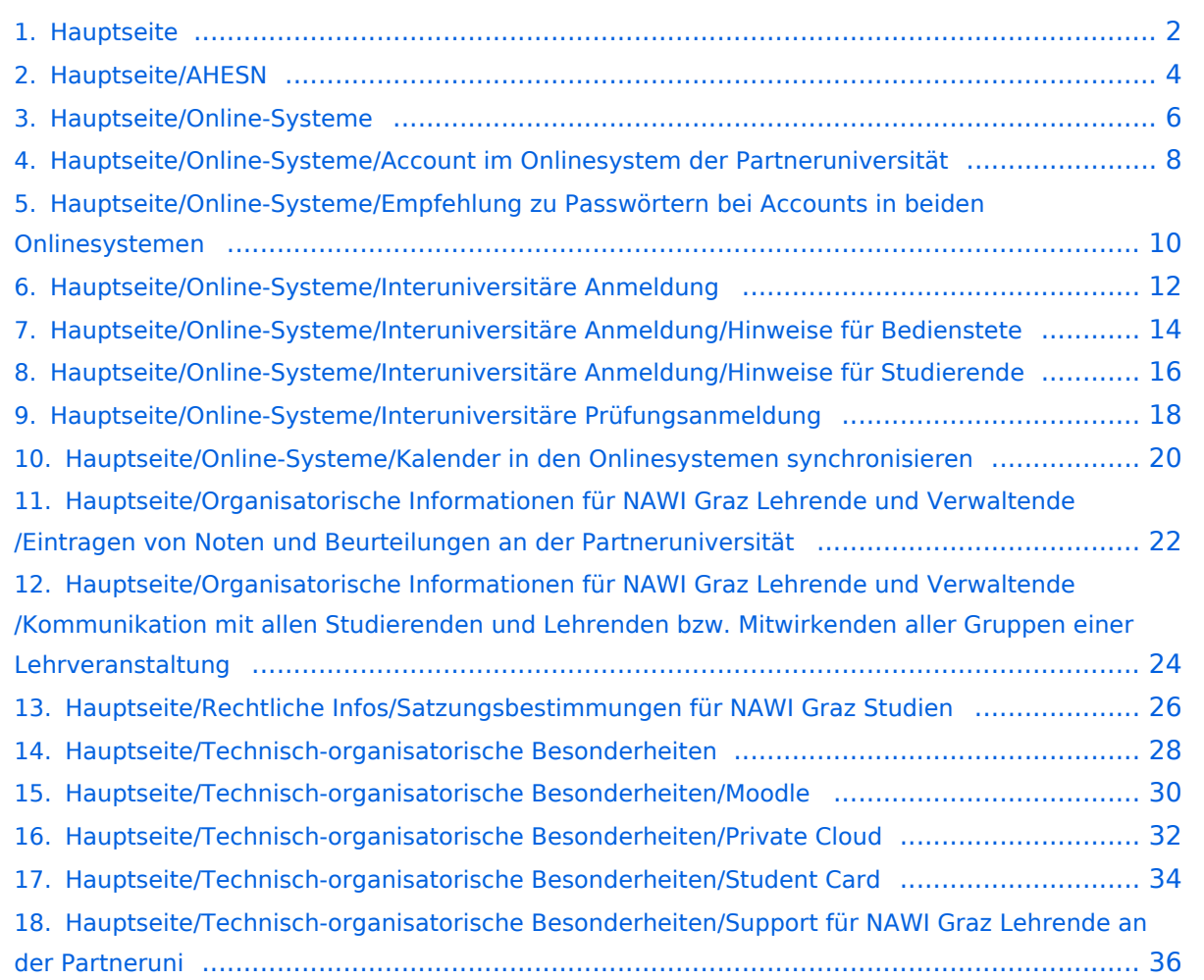

# <span id="page-1-0"></span>**Hauptseite**

[Versionsgeschichte interaktiv durchsuchen](https://wiki.tugraz.at) [VisuellWikitext](https://wiki.tugraz.at)

# **[\(Quelltext anzeigen\)](#page-1-0)**

[Fa886d3111223515](https://wiki.tugraz.at/nawigraz/index.php/Benutzer:Fa886d3111223515) ([Diskussion](https://wiki.tugraz.at/nawigraz/index.php?title=Benutzer_Diskussion:Fa886d3111223515&action=view) | [Beiträge](https://wiki.tugraz.at/nawigraz/index.php/Spezial:Beitr%C3%A4ge/Fa886d3111223515)) [Markierung:](https://wiki.tugraz.at/nawigraz/index.php/Spezial:Markierungen) [Visuelle Bearbeitung](https://wiki.tugraz.at/nawigraz/index.php?title=Projekt:VisualEditor&action=view) [← Zum vorherigen Versionsunterschied](#page-1-0)

#### **Zeile 26: Zeile 26:**

<span style="color: rgb(0, 0, 0)">Über Föderationen ([https://www.keycloak.org/ Keycloak], [https://nextcloud.com/de /federation/ Nextcloud], [https://www. shibboleth.net/ Shibboleth]) können diese univertsitätsspezifischen Accounts zum Teil auch in IT-Systemen der jeweiligen Gast-Uni genutzt werden.</span>

<span style="color: rgb(0, 0, 0)">Da jedoch sehr vielfältige und heterogene Infrastrukturen mit entsprechender komplexer Rechteverwaltung verwendet werden, unterscheiden sich die Möglichkeiten in der Nutzung der universitätsspezifischen IT-Services (Cloud, Mail, Moodle u.a.) und finden sich in den '''[[Hauptseite/Technisch-

#### **−** organisatorische Besonderheiten|technischorganisatorischen Besonderheiten]]''' wieder.</span>

## **[Version vom 16. Oktober 2021, 17:50 Uhr](#page-1-0) [Version vom 16. Oktober 2021, 17:51 Uhr](#page-1-0) ([Quelltext anzeigen](#page-1-0))**

[Fa886d3111223515](https://wiki.tugraz.at/nawigraz/index.php/Benutzer:Fa886d3111223515) [\(Diskussion](https://wiki.tugraz.at/nawigraz/index.php?title=Benutzer_Diskussion:Fa886d3111223515&action=view) | [Beiträge\)](https://wiki.tugraz.at/nawigraz/index.php/Spezial:Beitr%C3%A4ge/Fa886d3111223515) [Markierung](https://wiki.tugraz.at/nawigraz/index.php/Spezial:Markierungen): [Visuelle Bearbeitung](https://wiki.tugraz.at/nawigraz/index.php?title=Projekt:VisualEditor&action=view) [Zum nächsten Versionsunterschied →](#page-1-0)

**+**

<span style="color: rgb(0, 0, 0)">Über Föderationen ([https://www.keycloak.org/ Keycloak], [https://nextcloud.com/de /federation/ Nextcloud], [https://www. shibboleth.net/ Shibboleth]) können diese univertsitätsspezifischen Accounts zum Teil auch in IT-Systemen der jeweiligen Gast-Uni genutzt werden.</span>

# **NaWi-Graz Informationsplattform für Studierende und Lehrende**

Der Internetauftritt dieser Kooperation ist [https://www.nawigraz.at/;](https://www.nawigraz.at/) dort sind alle relevanten und öffentlich zugänglichen Information zu der Kooperation zu finden. Der Inhalt wird vom **NAWI Graz Koordinationsbüro** gepflegt.

Dieses Wiki ist primär für die Bereitstellung von Anleitungen, Links und sonstigen Hilfen vorgesehen, um den Lehrenden und Studierenden den Umgang mit den systembedingten Besonderheiten zu erleichtern.

**Kontakt** NAWI Graz Koordinationsbüro Mozartgasse 12/2 8010 Graz Tel. +43 664 9632204

E-Mail info@nawigraz.at

<http://www.nawigraz.at/>

### **Identitäten**

Studierende erhalten wie Bedienstete ihre elektronische Indentität (Accout-/Benutzername) in dem **[online-System](#page-5-0)** ihrer jeweiligen Heimat-Uni.

Über Föderationen [\(Keycloak](https://www.keycloak.org/), [Nextcloud](https://nextcloud.com/de/federation/), [Shibboleth\)](https://www.shibboleth.net/) können diese univertsitätsspezifischen Accounts zum Teil auch in IT-Systemen der jeweiligen Gast-Uni genutzt werden.

<span id="page-3-0"></span>[Versionsgeschichte interaktiv durchsuchen](https://wiki.tugraz.at) [VisuellWikitext](https://wiki.tugraz.at)

# **[\(Quelltext anzeigen\)](#page-1-0)**

[Fa886d3111223515](https://wiki.tugraz.at/nawigraz/index.php/Benutzer:Fa886d3111223515) ([Diskussion](https://wiki.tugraz.at/nawigraz/index.php?title=Benutzer_Diskussion:Fa886d3111223515&action=view) | [Beiträge](https://wiki.tugraz.at/nawigraz/index.php/Spezial:Beitr%C3%A4ge/Fa886d3111223515)) [Markierung:](https://wiki.tugraz.at/nawigraz/index.php/Spezial:Markierungen) [Visuelle Bearbeitung](https://wiki.tugraz.at/nawigraz/index.php?title=Projekt:VisualEditor&action=view) [← Zum vorherigen Versionsunterschied](#page-1-0)

#### **Zeile 26: Zeile 26:**

<span style="color: rgb(0, 0, 0)">Über Föderationen ([https://www.keycloak.org/ Keycloak], [https://nextcloud.com/de /federation/ Nextcloud], [https://www. shibboleth.net/ Shibboleth]) können diese univertsitätsspezifischen Accounts zum Teil auch in IT-Systemen der jeweiligen Gast-Uni genutzt werden.</span>

<span style="color: rgb(0, 0, 0)">Da jedoch sehr vielfältige und heterogene Infrastrukturen mit entsprechender komplexer Rechteverwaltung verwendet werden, unterscheiden sich die Möglichkeiten in der Nutzung der universitätsspezifischen IT-Services (Cloud, Mail, Moodle u.a.) und finden sich in den '''[[Hauptseite/Technisch-

#### **−** organisatorische Besonderheiten|technischorganisatorischen Besonderheiten]]''' wieder.</span>

## **[Version vom 16. Oktober 2021, 17:50 Uhr](#page-1-0) [Version vom 16. Oktober 2021, 17:51 Uhr](#page-1-0) ([Quelltext anzeigen](#page-1-0))**

[Fa886d3111223515](https://wiki.tugraz.at/nawigraz/index.php/Benutzer:Fa886d3111223515) [\(Diskussion](https://wiki.tugraz.at/nawigraz/index.php?title=Benutzer_Diskussion:Fa886d3111223515&action=view) | [Beiträge\)](https://wiki.tugraz.at/nawigraz/index.php/Spezial:Beitr%C3%A4ge/Fa886d3111223515) [Markierung](https://wiki.tugraz.at/nawigraz/index.php/Spezial:Markierungen): [Visuelle Bearbeitung](https://wiki.tugraz.at/nawigraz/index.php?title=Projekt:VisualEditor&action=view) [Zum nächsten Versionsunterschied →](#page-1-0)

**+**

<span style="color: rgb(0, 0, 0)">Über Föderationen ([https://www.keycloak.org/ Keycloak], [https://nextcloud.com/de /federation/ Nextcloud], [https://www. shibboleth.net/ Shibboleth]) können diese univertsitätsspezifischen Accounts zum Teil auch in IT-Systemen der jeweiligen Gast-Uni genutzt werden.</span>

# **NaWi-Graz Informationsplattform für Studierende und Lehrende**

Der Internetauftritt dieser Kooperation ist [https://www.nawigraz.at/;](https://www.nawigraz.at/) dort sind alle relevanten und öffentlich zugänglichen Information zu der Kooperation zu finden. Der Inhalt wird vom **NAWI Graz Koordinationsbüro** gepflegt.

Dieses Wiki ist primär für die Bereitstellung von Anleitungen, Links und sonstigen Hilfen vorgesehen, um den Lehrenden und Studierenden den Umgang mit den systembedingten Besonderheiten zu erleichtern.

**Kontakt** NAWI Graz Koordinationsbüro Mozartgasse 12/2 8010 Graz Tel. +43 664 9632204

E-Mail info@nawigraz.at

<http://www.nawigraz.at/>

### **Identitäten**

Studierende erhalten wie Bedienstete ihre elektronische Indentität (Accout-/Benutzername) in dem **[online-System](#page-5-0)** ihrer jeweiligen Heimat-Uni.

Über Föderationen [\(Keycloak](https://www.keycloak.org/), [Nextcloud](https://nextcloud.com/de/federation/), [Shibboleth\)](https://www.shibboleth.net/) können diese univertsitätsspezifischen Accounts zum Teil auch in IT-Systemen der jeweiligen Gast-Uni genutzt werden.

<span id="page-5-0"></span>[Versionsgeschichte interaktiv durchsuchen](https://wiki.tugraz.at) [VisuellWikitext](https://wiki.tugraz.at)

# **[\(Quelltext anzeigen\)](#page-1-0)**

[Fa886d3111223515](https://wiki.tugraz.at/nawigraz/index.php/Benutzer:Fa886d3111223515) ([Diskussion](https://wiki.tugraz.at/nawigraz/index.php?title=Benutzer_Diskussion:Fa886d3111223515&action=view) | [Beiträge](https://wiki.tugraz.at/nawigraz/index.php/Spezial:Beitr%C3%A4ge/Fa886d3111223515)) [Markierung:](https://wiki.tugraz.at/nawigraz/index.php/Spezial:Markierungen) [Visuelle Bearbeitung](https://wiki.tugraz.at/nawigraz/index.php?title=Projekt:VisualEditor&action=view) [← Zum vorherigen Versionsunterschied](#page-1-0)

#### **Zeile 26: Zeile 26:**

<span style="color: rgb(0, 0, 0)">Über Föderationen ([https://www.keycloak.org/ Keycloak], [https://nextcloud.com/de /federation/ Nextcloud], [https://www. shibboleth.net/ Shibboleth]) können diese univertsitätsspezifischen Accounts zum Teil auch in IT-Systemen der jeweiligen Gast-Uni genutzt werden.</span>

<span style="color: rgb(0, 0, 0)">Da jedoch sehr vielfältige und heterogene Infrastrukturen mit entsprechender komplexer Rechteverwaltung verwendet werden, unterscheiden sich die Möglichkeiten in der Nutzung der universitätsspezifischen IT-Services (Cloud, Mail, Moodle u.a.) und finden sich in den '''[[Hauptseite/Technisch-

#### **−** organisatorische Besonderheiten|technischorganisatorischen Besonderheiten]]''' wieder.</span>

## **[Version vom 16. Oktober 2021, 17:50 Uhr](#page-1-0) [Version vom 16. Oktober 2021, 17:51 Uhr](#page-1-0) ([Quelltext anzeigen](#page-1-0))**

[Fa886d3111223515](https://wiki.tugraz.at/nawigraz/index.php/Benutzer:Fa886d3111223515) [\(Diskussion](https://wiki.tugraz.at/nawigraz/index.php?title=Benutzer_Diskussion:Fa886d3111223515&action=view) | [Beiträge\)](https://wiki.tugraz.at/nawigraz/index.php/Spezial:Beitr%C3%A4ge/Fa886d3111223515) [Markierung](https://wiki.tugraz.at/nawigraz/index.php/Spezial:Markierungen): [Visuelle Bearbeitung](https://wiki.tugraz.at/nawigraz/index.php?title=Projekt:VisualEditor&action=view) [Zum nächsten Versionsunterschied →](#page-1-0)

**+**

<span style="color: rgb(0, 0, 0)">Über Föderationen ([https://www.keycloak.org/ Keycloak], [https://nextcloud.com/de /federation/ Nextcloud], [https://www. shibboleth.net/ Shibboleth]) können diese univertsitätsspezifischen Accounts zum Teil auch in IT-Systemen der jeweiligen Gast-Uni genutzt werden.</span>

# **NaWi-Graz Informationsplattform für Studierende und Lehrende**

Der Internetauftritt dieser Kooperation ist [https://www.nawigraz.at/;](https://www.nawigraz.at/) dort sind alle relevanten und öffentlich zugänglichen Information zu der Kooperation zu finden. Der Inhalt wird vom **NAWI Graz Koordinationsbüro** gepflegt.

Dieses Wiki ist primär für die Bereitstellung von Anleitungen, Links und sonstigen Hilfen vorgesehen, um den Lehrenden und Studierenden den Umgang mit den systembedingten Besonderheiten zu erleichtern.

**Kontakt** NAWI Graz Koordinationsbüro Mozartgasse 12/2 8010 Graz Tel. +43 664 9632204

E-Mail info@nawigraz.at

<http://www.nawigraz.at/>

### **Identitäten**

Studierende erhalten wie Bedienstete ihre elektronische Indentität (Accout-/Benutzername) in dem **[online-System](#page-5-0)** ihrer jeweiligen Heimat-Uni.

Über Föderationen [\(Keycloak](https://www.keycloak.org/), [Nextcloud](https://nextcloud.com/de/federation/), [Shibboleth\)](https://www.shibboleth.net/) können diese univertsitätsspezifischen Accounts zum Teil auch in IT-Systemen der jeweiligen Gast-Uni genutzt werden.

<span id="page-7-0"></span>[Versionsgeschichte interaktiv durchsuchen](https://wiki.tugraz.at) [VisuellWikitext](https://wiki.tugraz.at)

# **[\(Quelltext anzeigen\)](#page-1-0)**

[Fa886d3111223515](https://wiki.tugraz.at/nawigraz/index.php/Benutzer:Fa886d3111223515) ([Diskussion](https://wiki.tugraz.at/nawigraz/index.php?title=Benutzer_Diskussion:Fa886d3111223515&action=view) | [Beiträge](https://wiki.tugraz.at/nawigraz/index.php/Spezial:Beitr%C3%A4ge/Fa886d3111223515)) [Markierung:](https://wiki.tugraz.at/nawigraz/index.php/Spezial:Markierungen) [Visuelle Bearbeitung](https://wiki.tugraz.at/nawigraz/index.php?title=Projekt:VisualEditor&action=view) [← Zum vorherigen Versionsunterschied](#page-1-0)

#### **Zeile 26: Zeile 26:**

<span style="color: rgb(0, 0, 0)">Über Föderationen ([https://www.keycloak.org/ Keycloak], [https://nextcloud.com/de /federation/ Nextcloud], [https://www. shibboleth.net/ Shibboleth]) können diese univertsitätsspezifischen Accounts zum Teil auch in IT-Systemen der jeweiligen Gast-Uni genutzt werden.</span>

<span style="color: rgb(0, 0, 0)">Da jedoch sehr vielfältige und heterogene Infrastrukturen mit entsprechender komplexer Rechteverwaltung verwendet werden, unterscheiden sich die Möglichkeiten in der Nutzung der universitätsspezifischen IT-Services (Cloud, Mail, Moodle u.a.) und finden sich in den '''[[Hauptseite/Technisch-

#### **−** organisatorische Besonderheiten|technischorganisatorischen Besonderheiten]]''' wieder.</span>

## **[Version vom 16. Oktober 2021, 17:50 Uhr](#page-1-0) [Version vom 16. Oktober 2021, 17:51 Uhr](#page-1-0) ([Quelltext anzeigen](#page-1-0))**

[Fa886d3111223515](https://wiki.tugraz.at/nawigraz/index.php/Benutzer:Fa886d3111223515) [\(Diskussion](https://wiki.tugraz.at/nawigraz/index.php?title=Benutzer_Diskussion:Fa886d3111223515&action=view) | [Beiträge\)](https://wiki.tugraz.at/nawigraz/index.php/Spezial:Beitr%C3%A4ge/Fa886d3111223515) [Markierung](https://wiki.tugraz.at/nawigraz/index.php/Spezial:Markierungen): [Visuelle Bearbeitung](https://wiki.tugraz.at/nawigraz/index.php?title=Projekt:VisualEditor&action=view) [Zum nächsten Versionsunterschied →](#page-1-0)

**+**

<span style="color: rgb(0, 0, 0)">Über Föderationen ([https://www.keycloak.org/ Keycloak], [https://nextcloud.com/de /federation/ Nextcloud], [https://www. shibboleth.net/ Shibboleth]) können diese univertsitätsspezifischen Accounts zum Teil auch in IT-Systemen der jeweiligen Gast-Uni genutzt werden.</span>

# **NaWi-Graz Informationsplattform für Studierende und Lehrende**

Der Internetauftritt dieser Kooperation ist [https://www.nawigraz.at/;](https://www.nawigraz.at/) dort sind alle relevanten und öffentlich zugänglichen Information zu der Kooperation zu finden. Der Inhalt wird vom **NAWI Graz Koordinationsbüro** gepflegt.

Dieses Wiki ist primär für die Bereitstellung von Anleitungen, Links und sonstigen Hilfen vorgesehen, um den Lehrenden und Studierenden den Umgang mit den systembedingten Besonderheiten zu erleichtern.

**Kontakt** NAWI Graz Koordinationsbüro Mozartgasse 12/2 8010 Graz Tel. +43 664 9632204

E-Mail info@nawigraz.at

<http://www.nawigraz.at/>

### **Identitäten**

Studierende erhalten wie Bedienstete ihre elektronische Indentität (Accout-/Benutzername) in dem **[online-System](#page-5-0)** ihrer jeweiligen Heimat-Uni.

Über Föderationen [\(Keycloak](https://www.keycloak.org/), [Nextcloud](https://nextcloud.com/de/federation/), [Shibboleth\)](https://www.shibboleth.net/) können diese univertsitätsspezifischen Accounts zum Teil auch in IT-Systemen der jeweiligen Gast-Uni genutzt werden.

<span id="page-9-0"></span>[Versionsgeschichte interaktiv durchsuchen](https://wiki.tugraz.at) [VisuellWikitext](https://wiki.tugraz.at)

# **[\(Quelltext anzeigen\)](#page-1-0)**

[Fa886d3111223515](https://wiki.tugraz.at/nawigraz/index.php/Benutzer:Fa886d3111223515) ([Diskussion](https://wiki.tugraz.at/nawigraz/index.php?title=Benutzer_Diskussion:Fa886d3111223515&action=view) | [Beiträge](https://wiki.tugraz.at/nawigraz/index.php/Spezial:Beitr%C3%A4ge/Fa886d3111223515)) [Markierung:](https://wiki.tugraz.at/nawigraz/index.php/Spezial:Markierungen) [Visuelle Bearbeitung](https://wiki.tugraz.at/nawigraz/index.php?title=Projekt:VisualEditor&action=view) [← Zum vorherigen Versionsunterschied](#page-1-0)

#### **Zeile 26: Zeile 26:**

<span style="color: rgb(0, 0, 0)">Über Föderationen ([https://www.keycloak.org/ Keycloak], [https://nextcloud.com/de /federation/ Nextcloud], [https://www. shibboleth.net/ Shibboleth]) können diese univertsitätsspezifischen Accounts zum Teil auch in IT-Systemen der jeweiligen Gast-Uni genutzt werden.</span>

<span style="color: rgb(0, 0, 0)">Da jedoch sehr vielfältige und heterogene Infrastrukturen mit entsprechender komplexer Rechteverwaltung verwendet werden, unterscheiden sich die Möglichkeiten in der Nutzung der universitätsspezifischen IT-Services (Cloud, Mail, Moodle u.a.) und finden sich in den '''[[Hauptseite/Technisch-

#### **−** organisatorische Besonderheiten|technischorganisatorischen Besonderheiten]]''' wieder.</span>

## **[Version vom 16. Oktober 2021, 17:50 Uhr](#page-1-0) [Version vom 16. Oktober 2021, 17:51 Uhr](#page-1-0) ([Quelltext anzeigen](#page-1-0))**

[Fa886d3111223515](https://wiki.tugraz.at/nawigraz/index.php/Benutzer:Fa886d3111223515) [\(Diskussion](https://wiki.tugraz.at/nawigraz/index.php?title=Benutzer_Diskussion:Fa886d3111223515&action=view) | [Beiträge\)](https://wiki.tugraz.at/nawigraz/index.php/Spezial:Beitr%C3%A4ge/Fa886d3111223515) [Markierung](https://wiki.tugraz.at/nawigraz/index.php/Spezial:Markierungen): [Visuelle Bearbeitung](https://wiki.tugraz.at/nawigraz/index.php?title=Projekt:VisualEditor&action=view) [Zum nächsten Versionsunterschied →](#page-1-0)

**+**

<span style="color: rgb(0, 0, 0)">Über Föderationen ([https://www.keycloak.org/ Keycloak], [https://nextcloud.com/de /federation/ Nextcloud], [https://www. shibboleth.net/ Shibboleth]) können diese univertsitätsspezifischen Accounts zum Teil auch in IT-Systemen der jeweiligen Gast-Uni genutzt werden.</span>

# **NaWi-Graz Informationsplattform für Studierende und Lehrende**

Der Internetauftritt dieser Kooperation ist [https://www.nawigraz.at/;](https://www.nawigraz.at/) dort sind alle relevanten und öffentlich zugänglichen Information zu der Kooperation zu finden. Der Inhalt wird vom **NAWI Graz Koordinationsbüro** gepflegt.

Dieses Wiki ist primär für die Bereitstellung von Anleitungen, Links und sonstigen Hilfen vorgesehen, um den Lehrenden und Studierenden den Umgang mit den systembedingten Besonderheiten zu erleichtern.

**Kontakt** NAWI Graz Koordinationsbüro Mozartgasse 12/2 8010 Graz Tel. +43 664 9632204

E-Mail info@nawigraz.at

<http://www.nawigraz.at/>

### **Identitäten**

Studierende erhalten wie Bedienstete ihre elektronische Indentität (Accout-/Benutzername) in dem **[online-System](#page-5-0)** ihrer jeweiligen Heimat-Uni.

Über Föderationen [\(Keycloak](https://www.keycloak.org/), [Nextcloud](https://nextcloud.com/de/federation/), [Shibboleth\)](https://www.shibboleth.net/) können diese univertsitätsspezifischen Accounts zum Teil auch in IT-Systemen der jeweiligen Gast-Uni genutzt werden.

<span id="page-11-0"></span>[Versionsgeschichte interaktiv durchsuchen](https://wiki.tugraz.at) [VisuellWikitext](https://wiki.tugraz.at)

# **[\(Quelltext anzeigen\)](#page-1-0)**

[Fa886d3111223515](https://wiki.tugraz.at/nawigraz/index.php/Benutzer:Fa886d3111223515) ([Diskussion](https://wiki.tugraz.at/nawigraz/index.php?title=Benutzer_Diskussion:Fa886d3111223515&action=view) | [Beiträge](https://wiki.tugraz.at/nawigraz/index.php/Spezial:Beitr%C3%A4ge/Fa886d3111223515)) [Markierung:](https://wiki.tugraz.at/nawigraz/index.php/Spezial:Markierungen) [Visuelle Bearbeitung](https://wiki.tugraz.at/nawigraz/index.php?title=Projekt:VisualEditor&action=view) [← Zum vorherigen Versionsunterschied](#page-1-0)

#### **Zeile 26: Zeile 26:**

<span style="color: rgb(0, 0, 0)">Über Föderationen ([https://www.keycloak.org/ Keycloak], [https://nextcloud.com/de /federation/ Nextcloud], [https://www. shibboleth.net/ Shibboleth]) können diese univertsitätsspezifischen Accounts zum Teil auch in IT-Systemen der jeweiligen Gast-Uni genutzt werden.</span>

<span style="color: rgb(0, 0, 0)">Da jedoch sehr vielfältige und heterogene Infrastrukturen mit entsprechender komplexer Rechteverwaltung verwendet werden, unterscheiden sich die Möglichkeiten in der Nutzung der universitätsspezifischen IT-Services (Cloud, Mail, Moodle u.a.) und finden sich in den '''[[Hauptseite/Technisch-

#### **−** organisatorische Besonderheiten|technischorganisatorischen Besonderheiten]]''' wieder.</span>

## **[Version vom 16. Oktober 2021, 17:50 Uhr](#page-1-0) [Version vom 16. Oktober 2021, 17:51 Uhr](#page-1-0) ([Quelltext anzeigen](#page-1-0))**

[Fa886d3111223515](https://wiki.tugraz.at/nawigraz/index.php/Benutzer:Fa886d3111223515) [\(Diskussion](https://wiki.tugraz.at/nawigraz/index.php?title=Benutzer_Diskussion:Fa886d3111223515&action=view) | [Beiträge\)](https://wiki.tugraz.at/nawigraz/index.php/Spezial:Beitr%C3%A4ge/Fa886d3111223515) [Markierung](https://wiki.tugraz.at/nawigraz/index.php/Spezial:Markierungen): [Visuelle Bearbeitung](https://wiki.tugraz.at/nawigraz/index.php?title=Projekt:VisualEditor&action=view) [Zum nächsten Versionsunterschied →](#page-1-0)

**+**

<span style="color: rgb(0, 0, 0)">Über Föderationen ([https://www.keycloak.org/ Keycloak], [https://nextcloud.com/de /federation/ Nextcloud], [https://www. shibboleth.net/ Shibboleth]) können diese univertsitätsspezifischen Accounts zum Teil auch in IT-Systemen der jeweiligen Gast-Uni genutzt werden.</span>

# **NaWi-Graz Informationsplattform für Studierende und Lehrende**

Der Internetauftritt dieser Kooperation ist [https://www.nawigraz.at/;](https://www.nawigraz.at/) dort sind alle relevanten und öffentlich zugänglichen Information zu der Kooperation zu finden. Der Inhalt wird vom **NAWI Graz Koordinationsbüro** gepflegt.

Dieses Wiki ist primär für die Bereitstellung von Anleitungen, Links und sonstigen Hilfen vorgesehen, um den Lehrenden und Studierenden den Umgang mit den systembedingten Besonderheiten zu erleichtern.

**Kontakt** NAWI Graz Koordinationsbüro Mozartgasse 12/2 8010 Graz Tel. +43 664 9632204

E-Mail info@nawigraz.at

<http://www.nawigraz.at/>

### **Identitäten**

Studierende erhalten wie Bedienstete ihre elektronische Indentität (Accout-/Benutzername) in dem **[online-System](#page-5-0)** ihrer jeweiligen Heimat-Uni.

Über Föderationen [\(Keycloak](https://www.keycloak.org/), [Nextcloud](https://nextcloud.com/de/federation/), [Shibboleth\)](https://www.shibboleth.net/) können diese univertsitätsspezifischen Accounts zum Teil auch in IT-Systemen der jeweiligen Gast-Uni genutzt werden.

<span id="page-13-0"></span>[Versionsgeschichte interaktiv durchsuchen](https://wiki.tugraz.at) [VisuellWikitext](https://wiki.tugraz.at)

# **[\(Quelltext anzeigen\)](#page-1-0)**

[Fa886d3111223515](https://wiki.tugraz.at/nawigraz/index.php/Benutzer:Fa886d3111223515) ([Diskussion](https://wiki.tugraz.at/nawigraz/index.php?title=Benutzer_Diskussion:Fa886d3111223515&action=view) | [Beiträge](https://wiki.tugraz.at/nawigraz/index.php/Spezial:Beitr%C3%A4ge/Fa886d3111223515)) [Markierung:](https://wiki.tugraz.at/nawigraz/index.php/Spezial:Markierungen) [Visuelle Bearbeitung](https://wiki.tugraz.at/nawigraz/index.php?title=Projekt:VisualEditor&action=view) [← Zum vorherigen Versionsunterschied](#page-1-0)

#### **Zeile 26: Zeile 26:**

<span style="color: rgb(0, 0, 0)">Über Föderationen ([https://www.keycloak.org/ Keycloak], [https://nextcloud.com/de /federation/ Nextcloud], [https://www. shibboleth.net/ Shibboleth]) können diese univertsitätsspezifischen Accounts zum Teil auch in IT-Systemen der jeweiligen Gast-Uni genutzt werden.</span>

<span style="color: rgb(0, 0, 0)">Da jedoch sehr vielfältige und heterogene Infrastrukturen mit entsprechender komplexer Rechteverwaltung verwendet werden, unterscheiden sich die Möglichkeiten in der Nutzung der universitätsspezifischen IT-Services (Cloud, Mail, Moodle u.a.) und finden sich in den '''[[Hauptseite/Technisch-

#### **−** organisatorische Besonderheiten|technischorganisatorischen Besonderheiten]]''' wieder.</span>

## **[Version vom 16. Oktober 2021, 17:50 Uhr](#page-1-0) [Version vom 16. Oktober 2021, 17:51 Uhr](#page-1-0) ([Quelltext anzeigen](#page-1-0))**

[Fa886d3111223515](https://wiki.tugraz.at/nawigraz/index.php/Benutzer:Fa886d3111223515) [\(Diskussion](https://wiki.tugraz.at/nawigraz/index.php?title=Benutzer_Diskussion:Fa886d3111223515&action=view) | [Beiträge\)](https://wiki.tugraz.at/nawigraz/index.php/Spezial:Beitr%C3%A4ge/Fa886d3111223515) [Markierung](https://wiki.tugraz.at/nawigraz/index.php/Spezial:Markierungen): [Visuelle Bearbeitung](https://wiki.tugraz.at/nawigraz/index.php?title=Projekt:VisualEditor&action=view) [Zum nächsten Versionsunterschied →](#page-1-0)

**+**

<span style="color: rgb(0, 0, 0)">Über Föderationen ([https://www.keycloak.org/ Keycloak], [https://nextcloud.com/de /federation/ Nextcloud], [https://www. shibboleth.net/ Shibboleth]) können diese univertsitätsspezifischen Accounts zum Teil auch in IT-Systemen der jeweiligen Gast-Uni genutzt werden.</span>

# **NaWi-Graz Informationsplattform für Studierende und Lehrende**

Der Internetauftritt dieser Kooperation ist [https://www.nawigraz.at/;](https://www.nawigraz.at/) dort sind alle relevanten und öffentlich zugänglichen Information zu der Kooperation zu finden. Der Inhalt wird vom **NAWI Graz Koordinationsbüro** gepflegt.

Dieses Wiki ist primär für die Bereitstellung von Anleitungen, Links und sonstigen Hilfen vorgesehen, um den Lehrenden und Studierenden den Umgang mit den systembedingten Besonderheiten zu erleichtern.

**Kontakt** NAWI Graz Koordinationsbüro Mozartgasse 12/2 8010 Graz Tel. +43 664 9632204 E-Mail info@nawigraz.at

<http://www.nawigraz.at/>

### **Identitäten**

Studierende erhalten wie Bedienstete ihre elektronische Indentität (Accout-/Benutzername) in dem **[online-System](#page-5-0)** ihrer jeweiligen Heimat-Uni.

Über Föderationen [\(Keycloak](https://www.keycloak.org/), [Nextcloud](https://nextcloud.com/de/federation/), [Shibboleth\)](https://www.shibboleth.net/) können diese univertsitätsspezifischen Accounts zum Teil auch in IT-Systemen der jeweiligen Gast-Uni genutzt werden.

<span id="page-15-0"></span>[Versionsgeschichte interaktiv durchsuchen](https://wiki.tugraz.at) [VisuellWikitext](https://wiki.tugraz.at)

# **[\(Quelltext anzeigen\)](#page-1-0)**

[Fa886d3111223515](https://wiki.tugraz.at/nawigraz/index.php/Benutzer:Fa886d3111223515) ([Diskussion](https://wiki.tugraz.at/nawigraz/index.php?title=Benutzer_Diskussion:Fa886d3111223515&action=view) | [Beiträge](https://wiki.tugraz.at/nawigraz/index.php/Spezial:Beitr%C3%A4ge/Fa886d3111223515)) [Markierung:](https://wiki.tugraz.at/nawigraz/index.php/Spezial:Markierungen) [Visuelle Bearbeitung](https://wiki.tugraz.at/nawigraz/index.php?title=Projekt:VisualEditor&action=view) [← Zum vorherigen Versionsunterschied](#page-1-0)

#### **Zeile 26: Zeile 26:**

<span style="color: rgb(0, 0, 0)">Über Föderationen ([https://www.keycloak.org/ Keycloak], [https://nextcloud.com/de /federation/ Nextcloud], [https://www. shibboleth.net/ Shibboleth]) können diese univertsitätsspezifischen Accounts zum Teil auch in IT-Systemen der jeweiligen Gast-Uni genutzt werden.</span>

<span style="color: rgb(0, 0, 0)">Da jedoch sehr vielfältige und heterogene Infrastrukturen mit entsprechender komplexer Rechteverwaltung verwendet werden, unterscheiden sich die Möglichkeiten in der Nutzung der universitätsspezifischen IT-Services (Cloud, Mail, Moodle u.a.) und finden sich in den '''[[Hauptseite/Technisch-

#### **−** organisatorische Besonderheiten|technischorganisatorischen Besonderheiten]]''' wieder.</span>

## **[Version vom 16. Oktober 2021, 17:50 Uhr](#page-1-0) [Version vom 16. Oktober 2021, 17:51 Uhr](#page-1-0) ([Quelltext anzeigen](#page-1-0))**

[Fa886d3111223515](https://wiki.tugraz.at/nawigraz/index.php/Benutzer:Fa886d3111223515) [\(Diskussion](https://wiki.tugraz.at/nawigraz/index.php?title=Benutzer_Diskussion:Fa886d3111223515&action=view) | [Beiträge\)](https://wiki.tugraz.at/nawigraz/index.php/Spezial:Beitr%C3%A4ge/Fa886d3111223515) [Markierung](https://wiki.tugraz.at/nawigraz/index.php/Spezial:Markierungen): [Visuelle Bearbeitung](https://wiki.tugraz.at/nawigraz/index.php?title=Projekt:VisualEditor&action=view) [Zum nächsten Versionsunterschied →](#page-1-0)

**+**

<span style="color: rgb(0, 0, 0)">Über Föderationen ([https://www.keycloak.org/ Keycloak], [https://nextcloud.com/de /federation/ Nextcloud], [https://www. shibboleth.net/ Shibboleth]) können diese univertsitätsspezifischen Accounts zum Teil auch in IT-Systemen der jeweiligen Gast-Uni genutzt werden.</span>

# **NaWi-Graz Informationsplattform für Studierende und Lehrende**

Der Internetauftritt dieser Kooperation ist [https://www.nawigraz.at/;](https://www.nawigraz.at/) dort sind alle relevanten und öffentlich zugänglichen Information zu der Kooperation zu finden. Der Inhalt wird vom **NAWI Graz Koordinationsbüro** gepflegt.

Dieses Wiki ist primär für die Bereitstellung von Anleitungen, Links und sonstigen Hilfen vorgesehen, um den Lehrenden und Studierenden den Umgang mit den systembedingten Besonderheiten zu erleichtern.

**Kontakt** NAWI Graz Koordinationsbüro Mozartgasse 12/2 8010 Graz Tel. +43 664 9632204

E-Mail info@nawigraz.at

<http://www.nawigraz.at/>

### **Identitäten**

Studierende erhalten wie Bedienstete ihre elektronische Indentität (Accout-/Benutzername) in dem **[online-System](#page-5-0)** ihrer jeweiligen Heimat-Uni.

Über Föderationen [\(Keycloak](https://www.keycloak.org/), [Nextcloud](https://nextcloud.com/de/federation/), [Shibboleth\)](https://www.shibboleth.net/) können diese univertsitätsspezifischen Accounts zum Teil auch in IT-Systemen der jeweiligen Gast-Uni genutzt werden.

<span id="page-17-0"></span>[Versionsgeschichte interaktiv durchsuchen](https://wiki.tugraz.at) [VisuellWikitext](https://wiki.tugraz.at)

# **[\(Quelltext anzeigen\)](#page-1-0)**

[Fa886d3111223515](https://wiki.tugraz.at/nawigraz/index.php/Benutzer:Fa886d3111223515) ([Diskussion](https://wiki.tugraz.at/nawigraz/index.php?title=Benutzer_Diskussion:Fa886d3111223515&action=view) | [Beiträge](https://wiki.tugraz.at/nawigraz/index.php/Spezial:Beitr%C3%A4ge/Fa886d3111223515)) [Markierung:](https://wiki.tugraz.at/nawigraz/index.php/Spezial:Markierungen) [Visuelle Bearbeitung](https://wiki.tugraz.at/nawigraz/index.php?title=Projekt:VisualEditor&action=view) [← Zum vorherigen Versionsunterschied](#page-1-0)

#### **Zeile 26: Zeile 26:**

<span style="color: rgb(0, 0, 0)">Über Föderationen ([https://www.keycloak.org/ Keycloak], [https://nextcloud.com/de /federation/ Nextcloud], [https://www. shibboleth.net/ Shibboleth]) können diese univertsitätsspezifischen Accounts zum Teil auch in IT-Systemen der jeweiligen Gast-Uni genutzt werden.</span>

<span style="color: rgb(0, 0, 0)">Da jedoch sehr vielfältige und heterogene Infrastrukturen mit entsprechender komplexer Rechteverwaltung verwendet werden, unterscheiden sich die Möglichkeiten in der Nutzung der universitätsspezifischen IT-Services (Cloud, Mail, Moodle u.a.) und finden sich in den '''[[Hauptseite/Technisch-

#### **−** organisatorische Besonderheiten|technischorganisatorischen Besonderheiten]]''' wieder.</span>

## **[Version vom 16. Oktober 2021, 17:50 Uhr](#page-1-0) [Version vom 16. Oktober 2021, 17:51 Uhr](#page-1-0) ([Quelltext anzeigen](#page-1-0))**

[Fa886d3111223515](https://wiki.tugraz.at/nawigraz/index.php/Benutzer:Fa886d3111223515) [\(Diskussion](https://wiki.tugraz.at/nawigraz/index.php?title=Benutzer_Diskussion:Fa886d3111223515&action=view) | [Beiträge\)](https://wiki.tugraz.at/nawigraz/index.php/Spezial:Beitr%C3%A4ge/Fa886d3111223515) [Markierung](https://wiki.tugraz.at/nawigraz/index.php/Spezial:Markierungen): [Visuelle Bearbeitung](https://wiki.tugraz.at/nawigraz/index.php?title=Projekt:VisualEditor&action=view) [Zum nächsten Versionsunterschied →](#page-1-0)

**+**

<span style="color: rgb(0, 0, 0)">Über Föderationen ([https://www.keycloak.org/ Keycloak], [https://nextcloud.com/de /federation/ Nextcloud], [https://www. shibboleth.net/ Shibboleth]) können diese univertsitätsspezifischen Accounts zum Teil auch in IT-Systemen der jeweiligen Gast-Uni genutzt werden.</span>

# **NaWi-Graz Informationsplattform für Studierende und Lehrende**

Der Internetauftritt dieser Kooperation ist [https://www.nawigraz.at/;](https://www.nawigraz.at/) dort sind alle relevanten und öffentlich zugänglichen Information zu der Kooperation zu finden. Der Inhalt wird vom **NAWI Graz Koordinationsbüro** gepflegt.

Dieses Wiki ist primär für die Bereitstellung von Anleitungen, Links und sonstigen Hilfen vorgesehen, um den Lehrenden und Studierenden den Umgang mit den systembedingten Besonderheiten zu erleichtern.

**Kontakt** NAWI Graz Koordinationsbüro Mozartgasse 12/2 8010 Graz Tel. +43 664 9632204

E-Mail info@nawigraz.at

<http://www.nawigraz.at/>

### **Identitäten**

Studierende erhalten wie Bedienstete ihre elektronische Indentität (Accout-/Benutzername) in dem **[online-System](#page-5-0)** ihrer jeweiligen Heimat-Uni.

Über Föderationen [\(Keycloak](https://www.keycloak.org/), [Nextcloud](https://nextcloud.com/de/federation/), [Shibboleth\)](https://www.shibboleth.net/) können diese univertsitätsspezifischen Accounts zum Teil auch in IT-Systemen der jeweiligen Gast-Uni genutzt werden.

<span id="page-19-0"></span>[Versionsgeschichte interaktiv durchsuchen](https://wiki.tugraz.at) [VisuellWikitext](https://wiki.tugraz.at)

# **[\(Quelltext anzeigen\)](#page-1-0)**

[Fa886d3111223515](https://wiki.tugraz.at/nawigraz/index.php/Benutzer:Fa886d3111223515) ([Diskussion](https://wiki.tugraz.at/nawigraz/index.php?title=Benutzer_Diskussion:Fa886d3111223515&action=view) | [Beiträge](https://wiki.tugraz.at/nawigraz/index.php/Spezial:Beitr%C3%A4ge/Fa886d3111223515)) [Markierung:](https://wiki.tugraz.at/nawigraz/index.php/Spezial:Markierungen) [Visuelle Bearbeitung](https://wiki.tugraz.at/nawigraz/index.php?title=Projekt:VisualEditor&action=view) [← Zum vorherigen Versionsunterschied](#page-1-0)

#### **Zeile 26: Zeile 26:**

<span style="color: rgb(0, 0, 0)">Über Föderationen ([https://www.keycloak.org/ Keycloak], [https://nextcloud.com/de /federation/ Nextcloud], [https://www. shibboleth.net/ Shibboleth]) können diese univertsitätsspezifischen Accounts zum Teil auch in IT-Systemen der jeweiligen Gast-Uni genutzt werden.</span>

<span style="color: rgb(0, 0, 0)">Da jedoch sehr vielfältige und heterogene Infrastrukturen mit entsprechender komplexer Rechteverwaltung verwendet werden, unterscheiden sich die Möglichkeiten in der Nutzung der universitätsspezifischen IT-Services (Cloud, Mail, Moodle u.a.) und finden sich in den '''[[Hauptseite/Technisch-

#### **−** organisatorische Besonderheiten|technischorganisatorischen Besonderheiten]]''' wieder.</span>

## **[Version vom 16. Oktober 2021, 17:50 Uhr](#page-1-0) [Version vom 16. Oktober 2021, 17:51 Uhr](#page-1-0) ([Quelltext anzeigen](#page-1-0))**

[Fa886d3111223515](https://wiki.tugraz.at/nawigraz/index.php/Benutzer:Fa886d3111223515) [\(Diskussion](https://wiki.tugraz.at/nawigraz/index.php?title=Benutzer_Diskussion:Fa886d3111223515&action=view) | [Beiträge\)](https://wiki.tugraz.at/nawigraz/index.php/Spezial:Beitr%C3%A4ge/Fa886d3111223515) [Markierung](https://wiki.tugraz.at/nawigraz/index.php/Spezial:Markierungen): [Visuelle Bearbeitung](https://wiki.tugraz.at/nawigraz/index.php?title=Projekt:VisualEditor&action=view) [Zum nächsten Versionsunterschied →](#page-1-0)

**+**

<span style="color: rgb(0, 0, 0)">Über Föderationen ([https://www.keycloak.org/ Keycloak], [https://nextcloud.com/de /federation/ Nextcloud], [https://www. shibboleth.net/ Shibboleth]) können diese univertsitätsspezifischen Accounts zum Teil auch in IT-Systemen der jeweiligen Gast-Uni genutzt werden.</span>

# **NaWi-Graz Informationsplattform für Studierende und Lehrende**

Der Internetauftritt dieser Kooperation ist [https://www.nawigraz.at/;](https://www.nawigraz.at/) dort sind alle relevanten und öffentlich zugänglichen Information zu der Kooperation zu finden. Der Inhalt wird vom **NAWI Graz Koordinationsbüro** gepflegt.

Dieses Wiki ist primär für die Bereitstellung von Anleitungen, Links und sonstigen Hilfen vorgesehen, um den Lehrenden und Studierenden den Umgang mit den systembedingten Besonderheiten zu erleichtern.

**Kontakt** NAWI Graz Koordinationsbüro Mozartgasse 12/2 8010 Graz Tel. +43 664 9632204

E-Mail info@nawigraz.at

<http://www.nawigraz.at/>

### **Identitäten**

Studierende erhalten wie Bedienstete ihre elektronische Indentität (Accout-/Benutzername) in dem **[online-System](#page-5-0)** ihrer jeweiligen Heimat-Uni.

Über Föderationen [\(Keycloak](https://www.keycloak.org/), [Nextcloud](https://nextcloud.com/de/federation/), [Shibboleth\)](https://www.shibboleth.net/) können diese univertsitätsspezifischen Accounts zum Teil auch in IT-Systemen der jeweiligen Gast-Uni genutzt werden.

<span id="page-21-0"></span>[Versionsgeschichte interaktiv durchsuchen](https://wiki.tugraz.at) [VisuellWikitext](https://wiki.tugraz.at)

# **[\(Quelltext anzeigen\)](#page-1-0)**

[Fa886d3111223515](https://wiki.tugraz.at/nawigraz/index.php/Benutzer:Fa886d3111223515) ([Diskussion](https://wiki.tugraz.at/nawigraz/index.php?title=Benutzer_Diskussion:Fa886d3111223515&action=view) | [Beiträge](https://wiki.tugraz.at/nawigraz/index.php/Spezial:Beitr%C3%A4ge/Fa886d3111223515)) [Markierung:](https://wiki.tugraz.at/nawigraz/index.php/Spezial:Markierungen) [Visuelle Bearbeitung](https://wiki.tugraz.at/nawigraz/index.php?title=Projekt:VisualEditor&action=view) [← Zum vorherigen Versionsunterschied](#page-1-0)

#### **Zeile 26: Zeile 26:**

<span style="color: rgb(0, 0, 0)">Über Föderationen ([https://www.keycloak.org/ Keycloak], [https://nextcloud.com/de /federation/ Nextcloud], [https://www. shibboleth.net/ Shibboleth]) können diese univertsitätsspezifischen Accounts zum Teil auch in IT-Systemen der jeweiligen Gast-Uni genutzt werden.</span>

<span style="color: rgb(0, 0, 0)">Da jedoch sehr vielfältige und heterogene Infrastrukturen mit entsprechender komplexer Rechteverwaltung verwendet werden, unterscheiden sich die Möglichkeiten in der Nutzung der universitätsspezifischen IT-Services (Cloud, Mail, Moodle u.a.) und finden sich in den '''[[Hauptseite/Technisch-

#### **−** organisatorische Besonderheiten|technischorganisatorischen Besonderheiten]]''' wieder.</span>

## **[Version vom 16. Oktober 2021, 17:50 Uhr](#page-1-0) [Version vom 16. Oktober 2021, 17:51 Uhr](#page-1-0) ([Quelltext anzeigen](#page-1-0))**

[Fa886d3111223515](https://wiki.tugraz.at/nawigraz/index.php/Benutzer:Fa886d3111223515) [\(Diskussion](https://wiki.tugraz.at/nawigraz/index.php?title=Benutzer_Diskussion:Fa886d3111223515&action=view) | [Beiträge\)](https://wiki.tugraz.at/nawigraz/index.php/Spezial:Beitr%C3%A4ge/Fa886d3111223515) [Markierung](https://wiki.tugraz.at/nawigraz/index.php/Spezial:Markierungen): [Visuelle Bearbeitung](https://wiki.tugraz.at/nawigraz/index.php?title=Projekt:VisualEditor&action=view) [Zum nächsten Versionsunterschied →](#page-1-0)

**+**

<span style="color: rgb(0, 0, 0)">Über Föderationen ([https://www.keycloak.org/ Keycloak], [https://nextcloud.com/de /federation/ Nextcloud], [https://www. shibboleth.net/ Shibboleth]) können diese univertsitätsspezifischen Accounts zum Teil auch in IT-Systemen der jeweiligen Gast-Uni genutzt werden.</span>

# **NaWi-Graz Informationsplattform für Studierende und Lehrende**

Der Internetauftritt dieser Kooperation ist [https://www.nawigraz.at/;](https://www.nawigraz.at/) dort sind alle relevanten und öffentlich zugänglichen Information zu der Kooperation zu finden. Der Inhalt wird vom **NAWI Graz Koordinationsbüro** gepflegt.

Dieses Wiki ist primär für die Bereitstellung von Anleitungen, Links und sonstigen Hilfen vorgesehen, um den Lehrenden und Studierenden den Umgang mit den systembedingten Besonderheiten zu erleichtern.

**Kontakt** NAWI Graz Koordinationsbüro Mozartgasse 12/2 8010 Graz Tel. +43 664 9632204

E-Mail info@nawigraz.at

<http://www.nawigraz.at/>

### **Identitäten**

Studierende erhalten wie Bedienstete ihre elektronische Indentität (Accout-/Benutzername) in dem **[online-System](#page-5-0)** ihrer jeweiligen Heimat-Uni.

Über Föderationen [\(Keycloak](https://www.keycloak.org/), [Nextcloud](https://nextcloud.com/de/federation/), [Shibboleth\)](https://www.shibboleth.net/) können diese univertsitätsspezifischen Accounts zum Teil auch in IT-Systemen der jeweiligen Gast-Uni genutzt werden.

<span id="page-23-0"></span>[Versionsgeschichte interaktiv durchsuchen](https://wiki.tugraz.at) [VisuellWikitext](https://wiki.tugraz.at)

# **[\(Quelltext anzeigen\)](#page-1-0)**

[Fa886d3111223515](https://wiki.tugraz.at/nawigraz/index.php/Benutzer:Fa886d3111223515) ([Diskussion](https://wiki.tugraz.at/nawigraz/index.php?title=Benutzer_Diskussion:Fa886d3111223515&action=view) | [Beiträge](https://wiki.tugraz.at/nawigraz/index.php/Spezial:Beitr%C3%A4ge/Fa886d3111223515)) [Markierung:](https://wiki.tugraz.at/nawigraz/index.php/Spezial:Markierungen) [Visuelle Bearbeitung](https://wiki.tugraz.at/nawigraz/index.php?title=Projekt:VisualEditor&action=view) [← Zum vorherigen Versionsunterschied](#page-1-0)

#### **Zeile 26: Zeile 26:**

<span style="color: rgb(0, 0, 0)">Über Föderationen ([https://www.keycloak.org/ Keycloak], [https://nextcloud.com/de /federation/ Nextcloud], [https://www. shibboleth.net/ Shibboleth]) können diese univertsitätsspezifischen Accounts zum Teil auch in IT-Systemen der jeweiligen Gast-Uni genutzt werden.</span>

<span style="color: rgb(0, 0, 0)">Da jedoch sehr vielfältige und heterogene Infrastrukturen mit entsprechender komplexer Rechteverwaltung verwendet werden, unterscheiden sich die Möglichkeiten in der Nutzung der universitätsspezifischen IT-Services (Cloud, Mail, Moodle u.a.) und finden sich in den '''[[Hauptseite/Technisch-

#### **−** organisatorische Besonderheiten|technischorganisatorischen Besonderheiten]]''' wieder.</span>

## **[Version vom 16. Oktober 2021, 17:50 Uhr](#page-1-0) [Version vom 16. Oktober 2021, 17:51 Uhr](#page-1-0) ([Quelltext anzeigen](#page-1-0))**

[Fa886d3111223515](https://wiki.tugraz.at/nawigraz/index.php/Benutzer:Fa886d3111223515) [\(Diskussion](https://wiki.tugraz.at/nawigraz/index.php?title=Benutzer_Diskussion:Fa886d3111223515&action=view) | [Beiträge\)](https://wiki.tugraz.at/nawigraz/index.php/Spezial:Beitr%C3%A4ge/Fa886d3111223515) [Markierung](https://wiki.tugraz.at/nawigraz/index.php/Spezial:Markierungen): [Visuelle Bearbeitung](https://wiki.tugraz.at/nawigraz/index.php?title=Projekt:VisualEditor&action=view) [Zum nächsten Versionsunterschied →](#page-1-0)

**+**

<span style="color: rgb(0, 0, 0)">Über Föderationen ([https://www.keycloak.org/ Keycloak], [https://nextcloud.com/de /federation/ Nextcloud], [https://www. shibboleth.net/ Shibboleth]) können diese univertsitätsspezifischen Accounts zum Teil auch in IT-Systemen der jeweiligen Gast-Uni genutzt werden.</span>

# **NaWi-Graz Informationsplattform für Studierende und Lehrende**

Der Internetauftritt dieser Kooperation ist [https://www.nawigraz.at/;](https://www.nawigraz.at/) dort sind alle relevanten und öffentlich zugänglichen Information zu der Kooperation zu finden. Der Inhalt wird vom **NAWI Graz Koordinationsbüro** gepflegt.

Dieses Wiki ist primär für die Bereitstellung von Anleitungen, Links und sonstigen Hilfen vorgesehen, um den Lehrenden und Studierenden den Umgang mit den systembedingten Besonderheiten zu erleichtern.

**Kontakt** NAWI Graz Koordinationsbüro Mozartgasse 12/2 8010 Graz Tel. +43 664 9632204 E-Mail info@nawigraz.at

<http://www.nawigraz.at/>

### **Identitäten**

Studierende erhalten wie Bedienstete ihre elektronische Indentität (Accout-/Benutzername) in dem **[online-System](#page-5-0)** ihrer jeweiligen Heimat-Uni.

Über Föderationen [\(Keycloak](https://www.keycloak.org/), [Nextcloud](https://nextcloud.com/de/federation/), [Shibboleth\)](https://www.shibboleth.net/) können diese univertsitätsspezifischen Accounts zum Teil auch in IT-Systemen der jeweiligen Gast-Uni genutzt werden.

<span id="page-25-0"></span>[Versionsgeschichte interaktiv durchsuchen](https://wiki.tugraz.at) [VisuellWikitext](https://wiki.tugraz.at)

# **[\(Quelltext anzeigen\)](#page-1-0)**

[Fa886d3111223515](https://wiki.tugraz.at/nawigraz/index.php/Benutzer:Fa886d3111223515) ([Diskussion](https://wiki.tugraz.at/nawigraz/index.php?title=Benutzer_Diskussion:Fa886d3111223515&action=view) | [Beiträge](https://wiki.tugraz.at/nawigraz/index.php/Spezial:Beitr%C3%A4ge/Fa886d3111223515)) [Markierung:](https://wiki.tugraz.at/nawigraz/index.php/Spezial:Markierungen) [Visuelle Bearbeitung](https://wiki.tugraz.at/nawigraz/index.php?title=Projekt:VisualEditor&action=view) [← Zum vorherigen Versionsunterschied](#page-1-0)

#### **Zeile 26: Zeile 26:**

<span style="color: rgb(0, 0, 0)">Über Föderationen ([https://www.keycloak.org/ Keycloak], [https://nextcloud.com/de /federation/ Nextcloud], [https://www. shibboleth.net/ Shibboleth]) können diese univertsitätsspezifischen Accounts zum Teil auch in IT-Systemen der jeweiligen Gast-Uni genutzt werden.</span>

<span style="color: rgb(0, 0, 0)">Da jedoch sehr vielfältige und heterogene Infrastrukturen mit entsprechender komplexer Rechteverwaltung verwendet werden, unterscheiden sich die Möglichkeiten in der Nutzung der universitätsspezifischen IT-Services (Cloud, Mail, Moodle u.a.) und finden sich in den '''[[Hauptseite/Technisch-

#### **−** organisatorische Besonderheiten|technischorganisatorischen Besonderheiten]]''' wieder.</span>

## **[Version vom 16. Oktober 2021, 17:50 Uhr](#page-1-0) [Version vom 16. Oktober 2021, 17:51 Uhr](#page-1-0) ([Quelltext anzeigen](#page-1-0))**

[Fa886d3111223515](https://wiki.tugraz.at/nawigraz/index.php/Benutzer:Fa886d3111223515) [\(Diskussion](https://wiki.tugraz.at/nawigraz/index.php?title=Benutzer_Diskussion:Fa886d3111223515&action=view) | [Beiträge\)](https://wiki.tugraz.at/nawigraz/index.php/Spezial:Beitr%C3%A4ge/Fa886d3111223515) [Markierung](https://wiki.tugraz.at/nawigraz/index.php/Spezial:Markierungen): [Visuelle Bearbeitung](https://wiki.tugraz.at/nawigraz/index.php?title=Projekt:VisualEditor&action=view) [Zum nächsten Versionsunterschied →](#page-1-0)

**+**

<span style="color: rgb(0, 0, 0)">Über Föderationen ([https://www.keycloak.org/ Keycloak], [https://nextcloud.com/de /federation/ Nextcloud], [https://www. shibboleth.net/ Shibboleth]) können diese univertsitätsspezifischen Accounts zum Teil auch in IT-Systemen der jeweiligen Gast-Uni genutzt werden.</span>

# **NaWi-Graz Informationsplattform für Studierende und Lehrende**

Der Internetauftritt dieser Kooperation ist [https://www.nawigraz.at/;](https://www.nawigraz.at/) dort sind alle relevanten und öffentlich zugänglichen Information zu der Kooperation zu finden. Der Inhalt wird vom **NAWI Graz Koordinationsbüro** gepflegt.

Dieses Wiki ist primär für die Bereitstellung von Anleitungen, Links und sonstigen Hilfen vorgesehen, um den Lehrenden und Studierenden den Umgang mit den systembedingten Besonderheiten zu erleichtern.

**Kontakt** NAWI Graz Koordinationsbüro Mozartgasse 12/2 8010 Graz Tel. +43 664 9632204 E-Mail info@nawigraz.at

<http://www.nawigraz.at/>

### **Identitäten**

Studierende erhalten wie Bedienstete ihre elektronische Indentität (Accout-/Benutzername) in dem **[online-System](#page-5-0)** ihrer jeweiligen Heimat-Uni.

Über Föderationen [\(Keycloak](https://www.keycloak.org/), [Nextcloud](https://nextcloud.com/de/federation/), [Shibboleth\)](https://www.shibboleth.net/) können diese univertsitätsspezifischen Accounts zum Teil auch in IT-Systemen der jeweiligen Gast-Uni genutzt werden.

<span id="page-27-0"></span>[Versionsgeschichte interaktiv durchsuchen](https://wiki.tugraz.at) [VisuellWikitext](https://wiki.tugraz.at)

# **[\(Quelltext anzeigen\)](#page-1-0)**

[Fa886d3111223515](https://wiki.tugraz.at/nawigraz/index.php/Benutzer:Fa886d3111223515) ([Diskussion](https://wiki.tugraz.at/nawigraz/index.php?title=Benutzer_Diskussion:Fa886d3111223515&action=view) | [Beiträge](https://wiki.tugraz.at/nawigraz/index.php/Spezial:Beitr%C3%A4ge/Fa886d3111223515)) [Markierung:](https://wiki.tugraz.at/nawigraz/index.php/Spezial:Markierungen) [Visuelle Bearbeitung](https://wiki.tugraz.at/nawigraz/index.php?title=Projekt:VisualEditor&action=view) [← Zum vorherigen Versionsunterschied](#page-1-0)

#### **Zeile 26: Zeile 26:**

<span style="color: rgb(0, 0, 0)">Über Föderationen ([https://www.keycloak.org/ Keycloak], [https://nextcloud.com/de /federation/ Nextcloud], [https://www. shibboleth.net/ Shibboleth]) können diese univertsitätsspezifischen Accounts zum Teil auch in IT-Systemen der jeweiligen Gast-Uni genutzt werden.</span>

<span style="color: rgb(0, 0, 0)">Da jedoch sehr vielfältige und heterogene Infrastrukturen mit entsprechender komplexer Rechteverwaltung verwendet werden, unterscheiden sich die Möglichkeiten in der Nutzung der universitätsspezifischen IT-Services (Cloud, Mail, Moodle u.a.) und finden sich in den '''[[Hauptseite/Technisch-

#### **−** organisatorische Besonderheiten|technischorganisatorischen Besonderheiten]]''' wieder.</span>

## **[Version vom 16. Oktober 2021, 17:50 Uhr](#page-1-0) [Version vom 16. Oktober 2021, 17:51 Uhr](#page-1-0) ([Quelltext anzeigen](#page-1-0))**

[Fa886d3111223515](https://wiki.tugraz.at/nawigraz/index.php/Benutzer:Fa886d3111223515) [\(Diskussion](https://wiki.tugraz.at/nawigraz/index.php?title=Benutzer_Diskussion:Fa886d3111223515&action=view) | [Beiträge\)](https://wiki.tugraz.at/nawigraz/index.php/Spezial:Beitr%C3%A4ge/Fa886d3111223515) [Markierung](https://wiki.tugraz.at/nawigraz/index.php/Spezial:Markierungen): [Visuelle Bearbeitung](https://wiki.tugraz.at/nawigraz/index.php?title=Projekt:VisualEditor&action=view) [Zum nächsten Versionsunterschied →](#page-1-0)

**+**

<span style="color: rgb(0, 0, 0)">Über Föderationen ([https://www.keycloak.org/ Keycloak], [https://nextcloud.com/de /federation/ Nextcloud], [https://www. shibboleth.net/ Shibboleth]) können diese univertsitätsspezifischen Accounts zum Teil auch in IT-Systemen der jeweiligen Gast-Uni genutzt werden.</span>

# **NaWi-Graz Informationsplattform für Studierende und Lehrende**

Der Internetauftritt dieser Kooperation ist [https://www.nawigraz.at/;](https://www.nawigraz.at/) dort sind alle relevanten und öffentlich zugänglichen Information zu der Kooperation zu finden. Der Inhalt wird vom **NAWI Graz Koordinationsbüro** gepflegt.

Dieses Wiki ist primär für die Bereitstellung von Anleitungen, Links und sonstigen Hilfen vorgesehen, um den Lehrenden und Studierenden den Umgang mit den systembedingten Besonderheiten zu erleichtern.

**Kontakt** NAWI Graz Koordinationsbüro Mozartgasse 12/2 8010 Graz Tel. +43 664 9632204

E-Mail info@nawigraz.at

<http://www.nawigraz.at/>

### **Identitäten**

Studierende erhalten wie Bedienstete ihre elektronische Indentität (Accout-/Benutzername) in dem **[online-System](#page-5-0)** ihrer jeweiligen Heimat-Uni.

Über Föderationen [\(Keycloak](https://www.keycloak.org/), [Nextcloud](https://nextcloud.com/de/federation/), [Shibboleth\)](https://www.shibboleth.net/) können diese univertsitätsspezifischen Accounts zum Teil auch in IT-Systemen der jeweiligen Gast-Uni genutzt werden.

<span id="page-29-0"></span>[Versionsgeschichte interaktiv durchsuchen](https://wiki.tugraz.at) [VisuellWikitext](https://wiki.tugraz.at)

# **[\(Quelltext anzeigen\)](#page-1-0)**

[Fa886d3111223515](https://wiki.tugraz.at/nawigraz/index.php/Benutzer:Fa886d3111223515) ([Diskussion](https://wiki.tugraz.at/nawigraz/index.php?title=Benutzer_Diskussion:Fa886d3111223515&action=view) | [Beiträge](https://wiki.tugraz.at/nawigraz/index.php/Spezial:Beitr%C3%A4ge/Fa886d3111223515)) [Markierung:](https://wiki.tugraz.at/nawigraz/index.php/Spezial:Markierungen) [Visuelle Bearbeitung](https://wiki.tugraz.at/nawigraz/index.php?title=Projekt:VisualEditor&action=view) [← Zum vorherigen Versionsunterschied](#page-1-0)

#### **Zeile 26: Zeile 26:**

<span style="color: rgb(0, 0, 0)">Über Föderationen ([https://www.keycloak.org/ Keycloak], [https://nextcloud.com/de /federation/ Nextcloud], [https://www. shibboleth.net/ Shibboleth]) können diese univertsitätsspezifischen Accounts zum Teil auch in IT-Systemen der jeweiligen Gast-Uni genutzt werden.</span>

<span style="color: rgb(0, 0, 0)">Da jedoch sehr vielfältige und heterogene Infrastrukturen mit entsprechender komplexer Rechteverwaltung verwendet werden, unterscheiden sich die Möglichkeiten in der Nutzung der universitätsspezifischen IT-Services (Cloud, Mail, Moodle u.a.) und finden sich in den '''[[Hauptseite/Technisch-

#### **−** organisatorische Besonderheiten|technischorganisatorischen Besonderheiten]]''' wieder.</span>

## **[Version vom 16. Oktober 2021, 17:50 Uhr](#page-1-0) [Version vom 16. Oktober 2021, 17:51 Uhr](#page-1-0) ([Quelltext anzeigen](#page-1-0))**

[Fa886d3111223515](https://wiki.tugraz.at/nawigraz/index.php/Benutzer:Fa886d3111223515) [\(Diskussion](https://wiki.tugraz.at/nawigraz/index.php?title=Benutzer_Diskussion:Fa886d3111223515&action=view) | [Beiträge\)](https://wiki.tugraz.at/nawigraz/index.php/Spezial:Beitr%C3%A4ge/Fa886d3111223515) [Markierung](https://wiki.tugraz.at/nawigraz/index.php/Spezial:Markierungen): [Visuelle Bearbeitung](https://wiki.tugraz.at/nawigraz/index.php?title=Projekt:VisualEditor&action=view) [Zum nächsten Versionsunterschied →](#page-1-0)

**+**

<span style="color: rgb(0, 0, 0)">Über Föderationen ([https://www.keycloak.org/ Keycloak], [https://nextcloud.com/de /federation/ Nextcloud], [https://www. shibboleth.net/ Shibboleth]) können diese univertsitätsspezifischen Accounts zum Teil auch in IT-Systemen der jeweiligen Gast-Uni genutzt werden.</span>

# **NaWi-Graz Informationsplattform für Studierende und Lehrende**

Der Internetauftritt dieser Kooperation ist [https://www.nawigraz.at/;](https://www.nawigraz.at/) dort sind alle relevanten und öffentlich zugänglichen Information zu der Kooperation zu finden. Der Inhalt wird vom **NAWI Graz Koordinationsbüro** gepflegt.

Dieses Wiki ist primär für die Bereitstellung von Anleitungen, Links und sonstigen Hilfen vorgesehen, um den Lehrenden und Studierenden den Umgang mit den systembedingten Besonderheiten zu erleichtern.

**Kontakt** NAWI Graz Koordinationsbüro Mozartgasse 12/2 8010 Graz Tel. +43 664 9632204

E-Mail info@nawigraz.at

<http://www.nawigraz.at/>

### **Identitäten**

Studierende erhalten wie Bedienstete ihre elektronische Indentität (Accout-/Benutzername) in dem **[online-System](#page-5-0)** ihrer jeweiligen Heimat-Uni.

Über Föderationen [\(Keycloak](https://www.keycloak.org/), [Nextcloud](https://nextcloud.com/de/federation/), [Shibboleth\)](https://www.shibboleth.net/) können diese univertsitätsspezifischen Accounts zum Teil auch in IT-Systemen der jeweiligen Gast-Uni genutzt werden.

<span id="page-31-0"></span>[Versionsgeschichte interaktiv durchsuchen](https://wiki.tugraz.at) [VisuellWikitext](https://wiki.tugraz.at)

# **[\(Quelltext anzeigen\)](#page-1-0)**

[Fa886d3111223515](https://wiki.tugraz.at/nawigraz/index.php/Benutzer:Fa886d3111223515) ([Diskussion](https://wiki.tugraz.at/nawigraz/index.php?title=Benutzer_Diskussion:Fa886d3111223515&action=view) | [Beiträge](https://wiki.tugraz.at/nawigraz/index.php/Spezial:Beitr%C3%A4ge/Fa886d3111223515)) [Markierung:](https://wiki.tugraz.at/nawigraz/index.php/Spezial:Markierungen) [Visuelle Bearbeitung](https://wiki.tugraz.at/nawigraz/index.php?title=Projekt:VisualEditor&action=view) [← Zum vorherigen Versionsunterschied](#page-1-0)

#### **Zeile 26: Zeile 26:**

<span style="color: rgb(0, 0, 0)">Über Föderationen ([https://www.keycloak.org/ Keycloak], [https://nextcloud.com/de /federation/ Nextcloud], [https://www. shibboleth.net/ Shibboleth]) können diese univertsitätsspezifischen Accounts zum Teil auch in IT-Systemen der jeweiligen Gast-Uni genutzt werden.</span>

<span style="color: rgb(0, 0, 0)">Da jedoch sehr vielfältige und heterogene Infrastrukturen mit entsprechender komplexer Rechteverwaltung verwendet werden, unterscheiden sich die Möglichkeiten in der Nutzung der universitätsspezifischen IT-Services (Cloud, Mail, Moodle u.a.) und finden sich in den '''[[Hauptseite/Technisch-

#### **−** organisatorische Besonderheiten|technischorganisatorischen Besonderheiten]]''' wieder.</span>

## **[Version vom 16. Oktober 2021, 17:50 Uhr](#page-1-0) [Version vom 16. Oktober 2021, 17:51 Uhr](#page-1-0) ([Quelltext anzeigen](#page-1-0))**

[Fa886d3111223515](https://wiki.tugraz.at/nawigraz/index.php/Benutzer:Fa886d3111223515) [\(Diskussion](https://wiki.tugraz.at/nawigraz/index.php?title=Benutzer_Diskussion:Fa886d3111223515&action=view) | [Beiträge\)](https://wiki.tugraz.at/nawigraz/index.php/Spezial:Beitr%C3%A4ge/Fa886d3111223515) [Markierung](https://wiki.tugraz.at/nawigraz/index.php/Spezial:Markierungen): [Visuelle Bearbeitung](https://wiki.tugraz.at/nawigraz/index.php?title=Projekt:VisualEditor&action=view) [Zum nächsten Versionsunterschied →](#page-1-0)

**+**

<span style="color: rgb(0, 0, 0)">Über Föderationen ([https://www.keycloak.org/ Keycloak], [https://nextcloud.com/de /federation/ Nextcloud], [https://www. shibboleth.net/ Shibboleth]) können diese univertsitätsspezifischen Accounts zum Teil auch in IT-Systemen der jeweiligen Gast-Uni genutzt werden.</span>

# **NaWi-Graz Informationsplattform für Studierende und Lehrende**

Der Internetauftritt dieser Kooperation ist [https://www.nawigraz.at/;](https://www.nawigraz.at/) dort sind alle relevanten und öffentlich zugänglichen Information zu der Kooperation zu finden. Der Inhalt wird vom **NAWI Graz Koordinationsbüro** gepflegt.

Dieses Wiki ist primär für die Bereitstellung von Anleitungen, Links und sonstigen Hilfen vorgesehen, um den Lehrenden und Studierenden den Umgang mit den systembedingten Besonderheiten zu erleichtern.

**Kontakt** NAWI Graz Koordinationsbüro Mozartgasse 12/2 8010 Graz Tel. +43 664 9632204 E-Mail info@nawigraz.at

<http://www.nawigraz.at/>

### **Identitäten**

Studierende erhalten wie Bedienstete ihre elektronische Indentität (Accout-/Benutzername) in dem **[online-System](#page-5-0)** ihrer jeweiligen Heimat-Uni.

Über Föderationen [\(Keycloak](https://www.keycloak.org/), [Nextcloud](https://nextcloud.com/de/federation/), [Shibboleth\)](https://www.shibboleth.net/) können diese univertsitätsspezifischen Accounts zum Teil auch in IT-Systemen der jeweiligen Gast-Uni genutzt werden.

<span id="page-33-0"></span>[Versionsgeschichte interaktiv durchsuchen](https://wiki.tugraz.at) [VisuellWikitext](https://wiki.tugraz.at)

# **[\(Quelltext anzeigen\)](#page-1-0)**

[Fa886d3111223515](https://wiki.tugraz.at/nawigraz/index.php/Benutzer:Fa886d3111223515) ([Diskussion](https://wiki.tugraz.at/nawigraz/index.php?title=Benutzer_Diskussion:Fa886d3111223515&action=view) | [Beiträge](https://wiki.tugraz.at/nawigraz/index.php/Spezial:Beitr%C3%A4ge/Fa886d3111223515)) [Markierung:](https://wiki.tugraz.at/nawigraz/index.php/Spezial:Markierungen) [Visuelle Bearbeitung](https://wiki.tugraz.at/nawigraz/index.php?title=Projekt:VisualEditor&action=view) [← Zum vorherigen Versionsunterschied](#page-1-0)

#### **Zeile 26: Zeile 26:**

<span style="color: rgb(0, 0, 0)">Über Föderationen ([https://www.keycloak.org/ Keycloak], [https://nextcloud.com/de /federation/ Nextcloud], [https://www. shibboleth.net/ Shibboleth]) können diese univertsitätsspezifischen Accounts zum Teil auch in IT-Systemen der jeweiligen Gast-Uni genutzt werden.</span>

<span style="color: rgb(0, 0, 0)">Da jedoch sehr vielfältige und heterogene Infrastrukturen mit entsprechender komplexer Rechteverwaltung verwendet werden, unterscheiden sich die Möglichkeiten in der Nutzung der universitätsspezifischen IT-Services (Cloud, Mail, Moodle u.a.) und finden sich in den '''[[Hauptseite/Technisch-

#### **−** organisatorische Besonderheiten|technischorganisatorischen Besonderheiten]]''' wieder.</span>

## **[Version vom 16. Oktober 2021, 17:50 Uhr](#page-1-0) [Version vom 16. Oktober 2021, 17:51 Uhr](#page-1-0) ([Quelltext anzeigen](#page-1-0))**

[Fa886d3111223515](https://wiki.tugraz.at/nawigraz/index.php/Benutzer:Fa886d3111223515) [\(Diskussion](https://wiki.tugraz.at/nawigraz/index.php?title=Benutzer_Diskussion:Fa886d3111223515&action=view) | [Beiträge\)](https://wiki.tugraz.at/nawigraz/index.php/Spezial:Beitr%C3%A4ge/Fa886d3111223515) [Markierung](https://wiki.tugraz.at/nawigraz/index.php/Spezial:Markierungen): [Visuelle Bearbeitung](https://wiki.tugraz.at/nawigraz/index.php?title=Projekt:VisualEditor&action=view) [Zum nächsten Versionsunterschied →](#page-1-0)

**+**

<span style="color: rgb(0, 0, 0)">Über Föderationen ([https://www.keycloak.org/ Keycloak], [https://nextcloud.com/de /federation/ Nextcloud], [https://www. shibboleth.net/ Shibboleth]) können diese univertsitätsspezifischen Accounts zum Teil auch in IT-Systemen der jeweiligen Gast-Uni genutzt werden.</span>

# **NaWi-Graz Informationsplattform für Studierende und Lehrende**

Der Internetauftritt dieser Kooperation ist [https://www.nawigraz.at/;](https://www.nawigraz.at/) dort sind alle relevanten und öffentlich zugänglichen Information zu der Kooperation zu finden. Der Inhalt wird vom **NAWI Graz Koordinationsbüro** gepflegt.

Dieses Wiki ist primär für die Bereitstellung von Anleitungen, Links und sonstigen Hilfen vorgesehen, um den Lehrenden und Studierenden den Umgang mit den systembedingten Besonderheiten zu erleichtern.

**Kontakt** NAWI Graz Koordinationsbüro Mozartgasse 12/2 8010 Graz Tel. +43 664 9632204

E-Mail info@nawigraz.at

<http://www.nawigraz.at/>

### **Identitäten**

Studierende erhalten wie Bedienstete ihre elektronische Indentität (Accout-/Benutzername) in dem **[online-System](#page-5-0)** ihrer jeweiligen Heimat-Uni.

Über Föderationen [\(Keycloak](https://www.keycloak.org/), [Nextcloud](https://nextcloud.com/de/federation/), [Shibboleth\)](https://www.shibboleth.net/) können diese univertsitätsspezifischen Accounts zum Teil auch in IT-Systemen der jeweiligen Gast-Uni genutzt werden.

<span id="page-35-0"></span>[Versionsgeschichte interaktiv durchsuchen](https://wiki.tugraz.at) [VisuellWikitext](https://wiki.tugraz.at)

# **[\(Quelltext anzeigen\)](#page-1-0)**

[Fa886d3111223515](https://wiki.tugraz.at/nawigraz/index.php/Benutzer:Fa886d3111223515) ([Diskussion](https://wiki.tugraz.at/nawigraz/index.php?title=Benutzer_Diskussion:Fa886d3111223515&action=view) | [Beiträge](https://wiki.tugraz.at/nawigraz/index.php/Spezial:Beitr%C3%A4ge/Fa886d3111223515)) [Markierung:](https://wiki.tugraz.at/nawigraz/index.php/Spezial:Markierungen) [Visuelle Bearbeitung](https://wiki.tugraz.at/nawigraz/index.php?title=Projekt:VisualEditor&action=view) [← Zum vorherigen Versionsunterschied](#page-1-0)

#### **Zeile 26: Zeile 26:**

<span style="color: rgb(0, 0, 0)">Über Föderationen ([https://www.keycloak.org/ Keycloak], [https://nextcloud.com/de /federation/ Nextcloud], [https://www. shibboleth.net/ Shibboleth]) können diese univertsitätsspezifischen Accounts zum Teil auch in IT-Systemen der jeweiligen Gast-Uni genutzt werden.</span>

<span style="color: rgb(0, 0, 0)">Da jedoch sehr vielfältige und heterogene Infrastrukturen mit entsprechender komplexer Rechteverwaltung verwendet werden, unterscheiden sich die Möglichkeiten in der Nutzung der universitätsspezifischen IT-Services (Cloud, Mail, Moodle u.a.) und finden sich in den '''[[Hauptseite/Technisch-

#### **−** organisatorische Besonderheiten|technischorganisatorischen Besonderheiten]]''' wieder.</span>

## **[Version vom 16. Oktober 2021, 17:50 Uhr](#page-1-0) [Version vom 16. Oktober 2021, 17:51 Uhr](#page-1-0) ([Quelltext anzeigen](#page-1-0))**

[Fa886d3111223515](https://wiki.tugraz.at/nawigraz/index.php/Benutzer:Fa886d3111223515) [\(Diskussion](https://wiki.tugraz.at/nawigraz/index.php?title=Benutzer_Diskussion:Fa886d3111223515&action=view) | [Beiträge\)](https://wiki.tugraz.at/nawigraz/index.php/Spezial:Beitr%C3%A4ge/Fa886d3111223515) [Markierung](https://wiki.tugraz.at/nawigraz/index.php/Spezial:Markierungen): [Visuelle Bearbeitung](https://wiki.tugraz.at/nawigraz/index.php?title=Projekt:VisualEditor&action=view) [Zum nächsten Versionsunterschied →](#page-1-0)

**+**

<span style="color: rgb(0, 0, 0)">Über Föderationen ([https://www.keycloak.org/ Keycloak], [https://nextcloud.com/de /federation/ Nextcloud], [https://www. shibboleth.net/ Shibboleth]) können diese univertsitätsspezifischen Accounts zum Teil auch in IT-Systemen der jeweiligen Gast-Uni genutzt werden.</span>

# **NaWi-Graz Informationsplattform für Studierende und Lehrende**

Der Internetauftritt dieser Kooperation ist [https://www.nawigraz.at/;](https://www.nawigraz.at/) dort sind alle relevanten und öffentlich zugänglichen Information zu der Kooperation zu finden. Der Inhalt wird vom **NAWI Graz Koordinationsbüro** gepflegt.

Dieses Wiki ist primär für die Bereitstellung von Anleitungen, Links und sonstigen Hilfen vorgesehen, um den Lehrenden und Studierenden den Umgang mit den systembedingten Besonderheiten zu erleichtern.

**Kontakt** NAWI Graz Koordinationsbüro Mozartgasse 12/2 8010 Graz Tel. +43 664 9632204 E-Mail info@nawigraz.at

<http://www.nawigraz.at/>

### **Identitäten**

Studierende erhalten wie Bedienstete ihre elektronische Indentität (Accout-/Benutzername) in dem **[online-System](#page-5-0)** ihrer jeweiligen Heimat-Uni.

Über Föderationen [\(Keycloak](https://www.keycloak.org/), [Nextcloud](https://nextcloud.com/de/federation/), [Shibboleth\)](https://www.shibboleth.net/) können diese univertsitätsspezifischen Accounts zum Teil auch in IT-Systemen der jeweiligen Gast-Uni genutzt werden.